## Stranke ne najdemo v javni bazi

Zadnja sprememba 10/12/2024 8:26 am CET

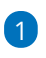

Stranke v šifrant vnašamo iz javne baze po:

- **nazivu,**
- **davčni številki,**
- **identifikacijski številki** ali
- **številki transakcijskega računa.**

2 Stranke lahko v šifrant tudi **uvozimo** iz drugih aplikacij. Več o uvozu

preberite ... **[Tukaj.](http://help.minimax.si/help/sifrant-stranke-navodila-za-uvoz-v-minimax-excel)**

## **Stranke ni v javni bazi**

Podatki javne baze se dnevno osvežujejo. Lahko se tudi zgodi, da stranke ne najdemo v javni bazi. Na primer, v kolikor je podjetje v ustanavljanju in še nima vpisanega TRR-ja, ga v bazi ne bomo našli.

V tem primeru stranko vnesemo ročno. Več o vnosu stranke preberite... **[Tukaj.](http://help.minimax.si/help/vnos-stranke)**

V javni bazi **NI** fizičnih oseb in tujih pravnih oseb.

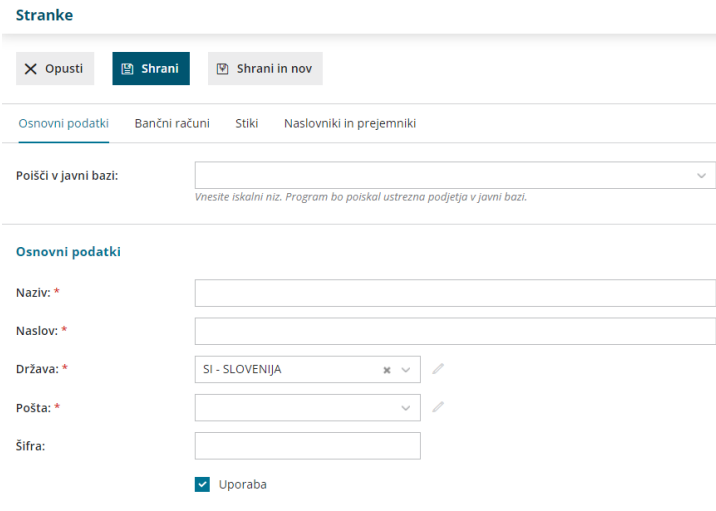